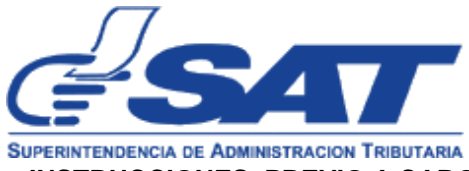

# **INSTRUCCIONES, PREVIO A CARGAR LOS ANEXOS DEL FORMULARIO ELECTRÓNICO, SAT-2390, ARCHIVOS EN FORMATO CSV (Delimitados por Comas).**

# **FORMATOS Y COLUMNAS:**

### FORMATO DE LA PLANTILLA PARA EL LIBRO DE COMPRAS

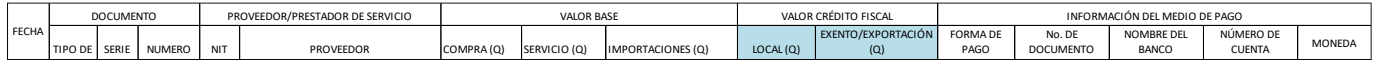

### FORMATO DE LA PLANTILLA PARA EL LIBRO DE VENTAS Y DETALLE DE EXPORTACIONES

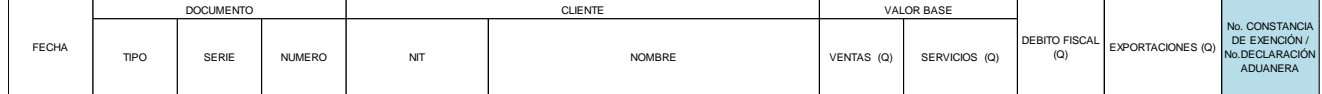

### **LIBRO DE COMPRAS:**

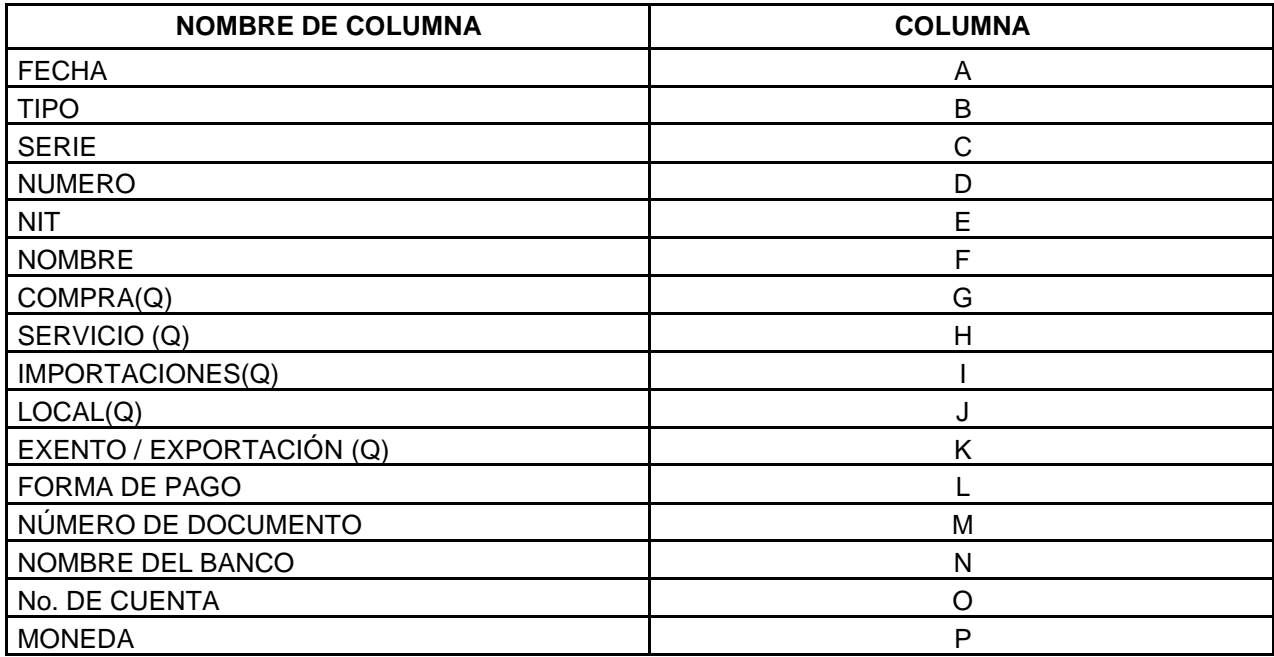

## **LIBRO DE VENTAS:**

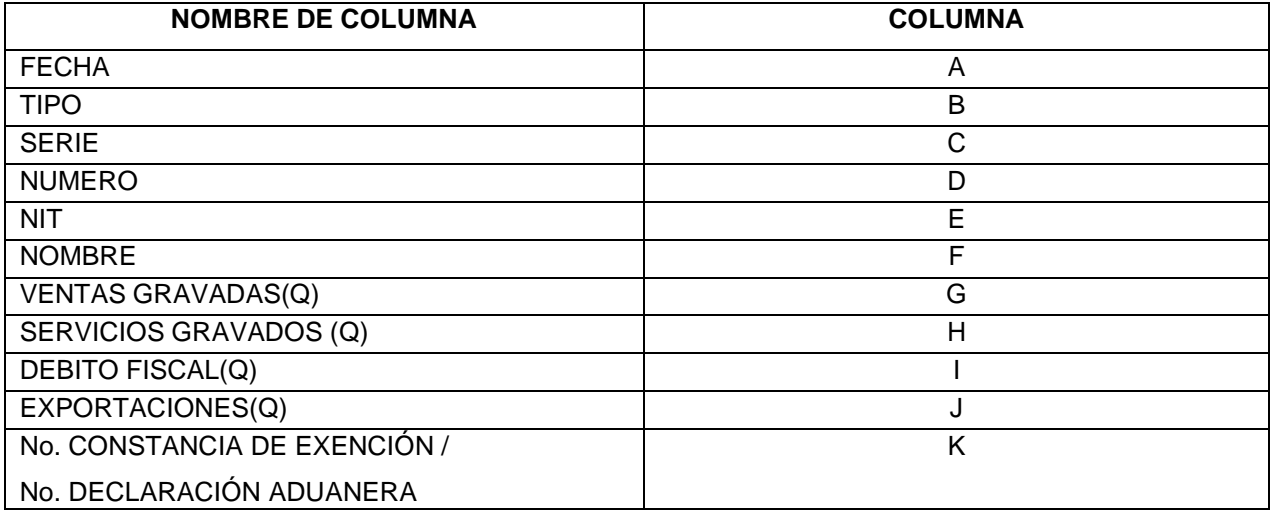

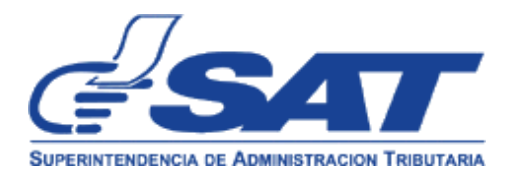

- 1. Si la casilla no contiene valor y corresponde a un valor numérico colocar cero (0) (Si es una factura, nota de crédito anulada, colocar cero (0)).
	- a) Libro de compras, Columnas (G, H, I, J y K)
	- b) Libro de ventas, Columnas (G, H, I y J)
- 2. Las NOTAS DE CRÉDITO, se identificarán (NC), el valor de las notas de crédito NC se registran con valor negativo, y las NOTAS DE DÉBITO, se identificarán (ND), el valor de las notas de débito ND se registran con valor positivo.

Para las notas de crédito:

- a) Se coloca "NC" en la Columna B del libro de compras y de ventas.
- b) Los valores de las Columnas (G, H, I, J y K) del libro de compras deben ser negativos.
- c) Los valores de las Columnas (G, H, I y J) del libro de ventas deben ser negativos.

Para las notas de débito:

- d) Se coloca "ND" en la Columna B del libro de compras y de ventas.
- e) Los valores de las Columnas (G, H, I, J y K) del libro de compras deben ser positivos.
- f) Los valores de las Columnas (G, H, I y J) del libro de ventas deben ser positivos.
- 3. Ninguna columna de los libros debe ir en blanco, excepto la columna serie, si el documento no tiene serie, la casilla serie debe quedar en blanco.
	- a) Libro de compras, Columnas C
	- b) Libro de ventas, Columnas C
- **4.** En el NIT, evitar utilizar guion (-), ni (\_). Utilizar (-), (\_) si y solo si es parte de un NIT, Ejemplo 45856-7 o 45856\_7, si no es parte de un NIT podría lanzar error en la carga del archivo. En el caso de importaciones colocar el NIT del contribuyente que solicita la devolución de crédito fiscal. **Y en el caso del libro de ventas el NIT e ID (NIT internacional), deberán incluirse en las operaciones mayores a Q2,500.00 de forma obligatoria a partir de enero 2023.**
	- **c) Libro de compras, Columnas E** *(Nota: En columna F consignar el nombre o razón social del proveedor)*
	- *d)* **Libro de ventas, Columnas E** *(Nota: En columna F consignar el nombre o razón social del cliente)*
- 5. En ninguna de las columnas utilizar comas (,).
	- a) Libro de compras, Columnas (A, B, C, D, E, F, G, H, I, J, K, L, M, N, O y P)
	- b) Libro de ventas, Columnas (A, B, C, D, E, F, G, H, I, J y K)
- 6. Todas las columnas consignar en formato TEXTO, excepto la columna de la fecha
	- a) Libro de compras, Columnas (B, C, D, E, F, G, H, I, J, K, L, M, N, O y P) consignar formato TEXTO
	- b) Libro de compras, Columna (A) consignar formato FECHA CORTA. El formato debe ser "dd/MM/yyyy", ejemplo 01/01/2016.
	- c) Libro de ventas, Columnas (B, C, D, E, F, G, H, I, J, y K) consignar formato TEXTO
	- d) Libro de ventas, Columna (A) consignar formato FECHA CORTA. El formato debe ser "dd/MM/yyyy", ejemplo 01/01/2016.
- 7. Si solo se tiene una línea en el encabezado del libro, la línea 2 dejarla en blanco, tanto el Libro de Compras y Libro de Ventas. La línea 1 y 2 no se toman en cuenta en la carga del archivo ya que estas se han dejado para el encabezado, el sistema carga el archivo a partir de la línea 3 en adelante.

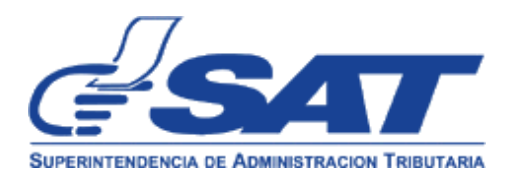

#### FORMATO DE LA PLANTILLA PARA EL LIBRO DE COMPRAS

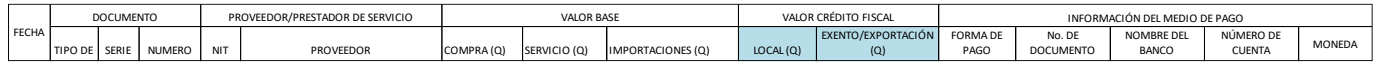

### FORMATO DE LA PLANTILLA PARA EL LIBRO DE VENTAS Y DETALLE DE EXPORTACIONES

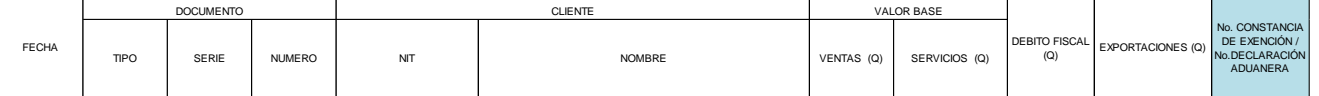

- 8. El Libro no debe llevar: Línea de SUBTOTAL o TOTAL, tanto el Libro de Compras y Libro de Ventas.
- 9. En la columna de No. CONSTANCIA DE EXENCIÓN / No. DECLARACIÓN ADUANERA, del libro de ventas consignar lo que corresponda: Número de Constancia de Exención, DUA, FAUCA. Si la factura corresponde a VENTA LOCAL o ANULADA (no le corresponde Número de Constancia de Exención o Número de Declaración Aduanera), consignar en la columna correspondiente, LOCAL o ANULADA, o "N/A", de no aplica. No dejar en blanco el espacio, (Los números consignados en esta columna deben ir sin guion (-)).
	- a) Libro de ventas, Columna (K)
- 10. En Libro de Compras, las columnas L, M, N, O y P; (INFORMACIÓN DEL MEDIO DE PAGO), no dejar espacios en blanco.
- 11. Guardar el archivo en formato .CSV, identificar los archivos con el nombre: SAT\_MESAÑO\_VENTAS.csv o SAT\_MESAÑO\_COMPRAS.csv.

a) Libro de Compras: SAT\_102017\_COMPRAS.csv b) Libro de Ventas: SAT\_102017\_VENTAS.csv

12. Previo a cargar los archivos en formato CSV, para la información guardada en formato plano, abrir el archivo con BLOC DE NOTAS, para cerciorarse que las columnas estén separadas por el signo coma (,).

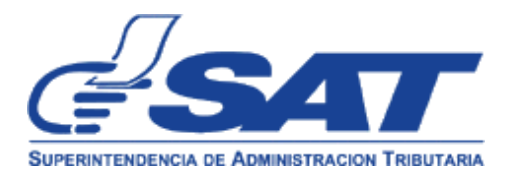

- 13. En el Libro de Compras, para la columna "B" tipo de documento, se deben identificar los documentos de acuerdo con la siguiente nomenclatura:
	- a) Libro de compras, Columna "B":

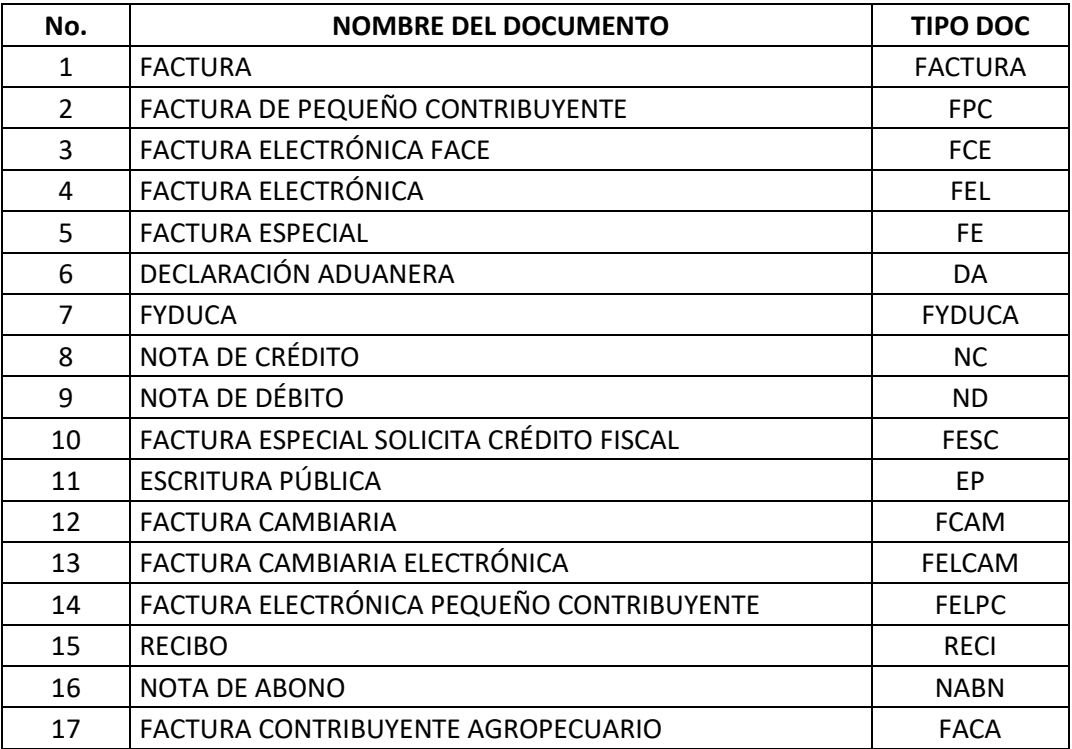

# **Nota 1)**

Los contribuyentes que no se encuentren inscritos en el Régimen Especial de Devolución al Banco de Guatemala o en el Régimen Optativo de Devolución de Crédito Fiscal, y/o en el padrón de Exportador de Productos Agropecuarios, Artesanales o Productos Reciclados, pueden utilizar el tipo de documento "FESC" para solicitar Crédito Fiscal de Facturas Especial.

# **Nota 2)**

De acuerdo con la nomenclatura anterior el contribuyente podrá registrar en el Libro de Compras y Servicios Recibidos, en la columna "B" del formato CSV, como tipo de documento **"FPC"**, documentos recibidos que no generan derecho a crédito fiscal para compensación o devolución, para el comprador de los bienes o al adquiriente de los servicios, los siguientes documentos:

- Las Factura y/o Facturas cambiarias de contribuyente agropecuario, que emiten los **afiliados al Régimen Especial de Contribuyente Agropecuario**, se registra en tipo de documento **"FPC"**.
- Las Factura y/o Facturas cambiarias de contribuyente agropecuario Régimen Electrónico Especial, que emiten los **afiliados al Régimen Electrónico Especial de Contribuyente Agropecuario**, se registra en tipo de documento **"FPC"**.
- Las Facturas y/o Facturas Cambiarios pequeño Contribuyente Régimen Electrónico, que emiten los **afiliados al Régimen Electrónico de Pequeño Contribuyente**, se registra en tipo de documento **"FPC"**.